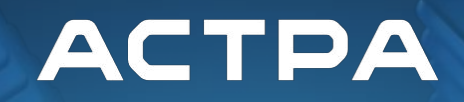

## **Автоматизация процессов анализа безопасности операционной системы Astra Linux**

Виктория Егорова заместитель директора Департамента анализа безопасности, Группа Астра

## Agenda

- Актуальность
- Фаззинг ядра
- Фаззинг компонентов пространства пользователя
- Статический анализ
- Хранение и обработка результатов
- Дальнейшие планы

#### Актуальность

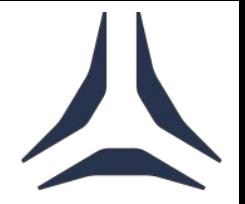

- Репозиторий main более 4500 пакетов
- Из них более 120 относятся к пакетам, реализующим функции безопасности
- Анализируем не только СЗИ, но и opensource-пакеты

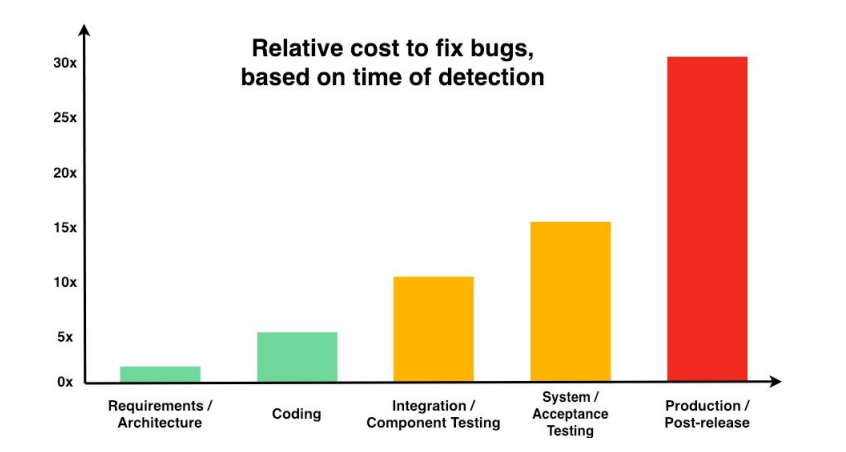

- Панель мониторинга
	- Активные настройки стендов фаззинга
	- Обнаруженные ошибки и данные для их воспроизведения
- Интеграция кода собственных модулей в ядро в автоматическом режиме
- Автоматизация и управление стендами в рамках одного веб-интерфейса

Development and Implementation of Syzkaller Dashboard Alternative for Continuous Linux Kernel Fuzzing, A. Panov, V. Nikolaev (Astra Group), Syrcose 2024. URL: http://syrcose.ispras.ru/2024/submissions/SYRCoSE\_2024\_paper\_29\_27.pdf

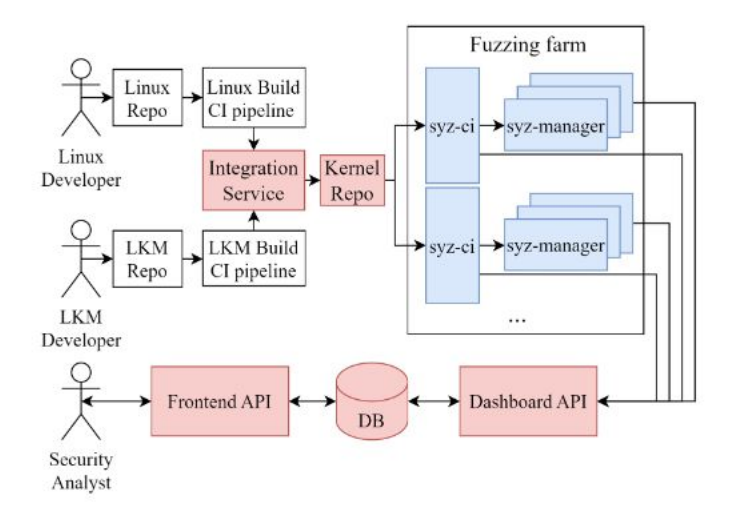

- 1. Разработчик ПО вносит изменения в код ядра или модуля в системе контроля версий
- 2. Запускаются задания сборки в CI
- 3. В случае успеха в Службу Интеграции отправляется уведомление
- 4. Служба Интеграции запускает процесс интеграции двух репозиториев в третий – репозиторий фаззинга
- 5. Syz-ci забирает изменения и запускает сборку ядра для фаззинга
- 6. Результаты сборки, обнаруженные ошибки, отчеты о покрытии отправляются в API панели управления
- 7. Аналитик просматривает все результаты с помощью графического интерфейса платформы

Development and Implementation of Syzkaller Dashboard Alternative for Continuous Linux Kernel Fuzzing, A. Panov, V. Nikolaev (Astra Group), Syrcose 2024. URL: http://syrcose.ispras.ru/2024/submissions/SYRCoSE\_2024\_paper\_29\_27.pdf

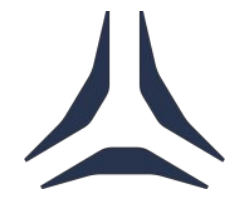

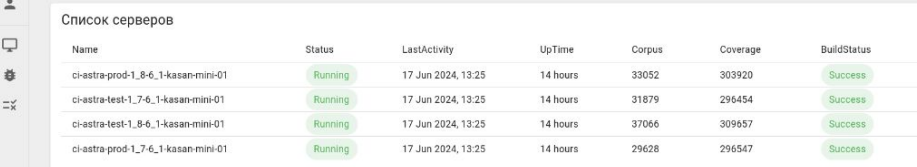

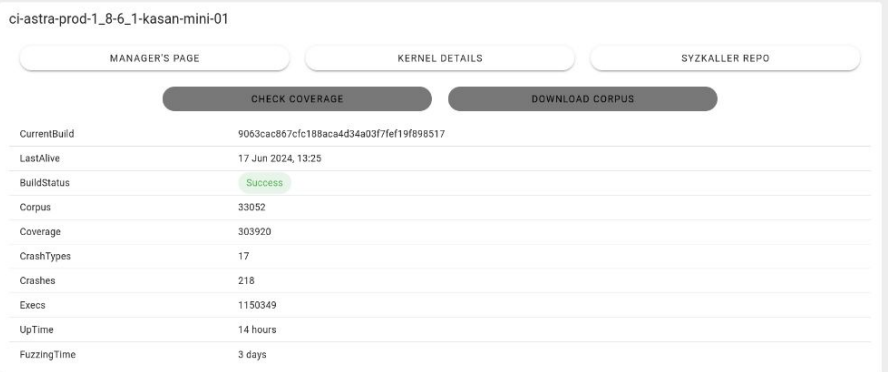

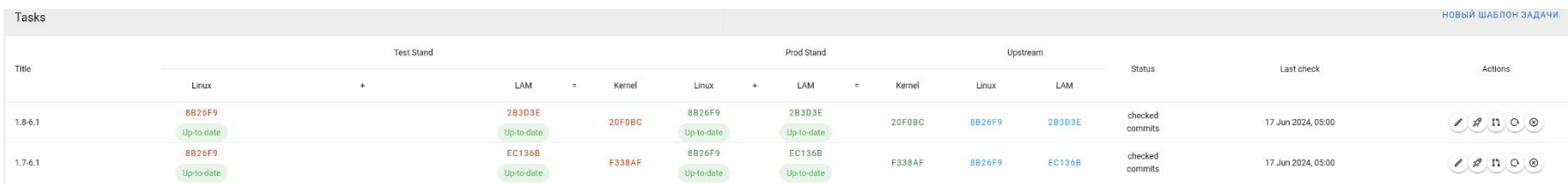

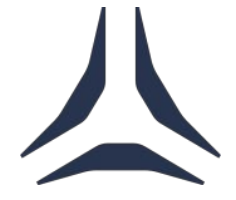

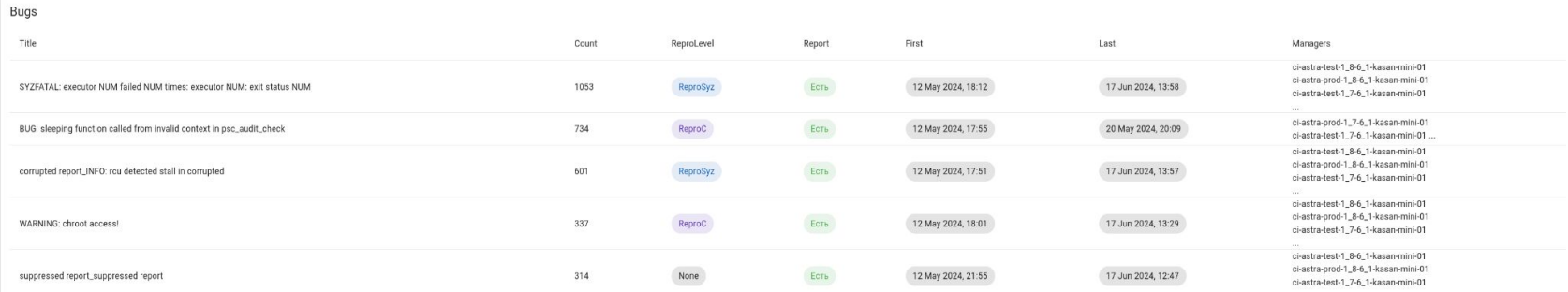

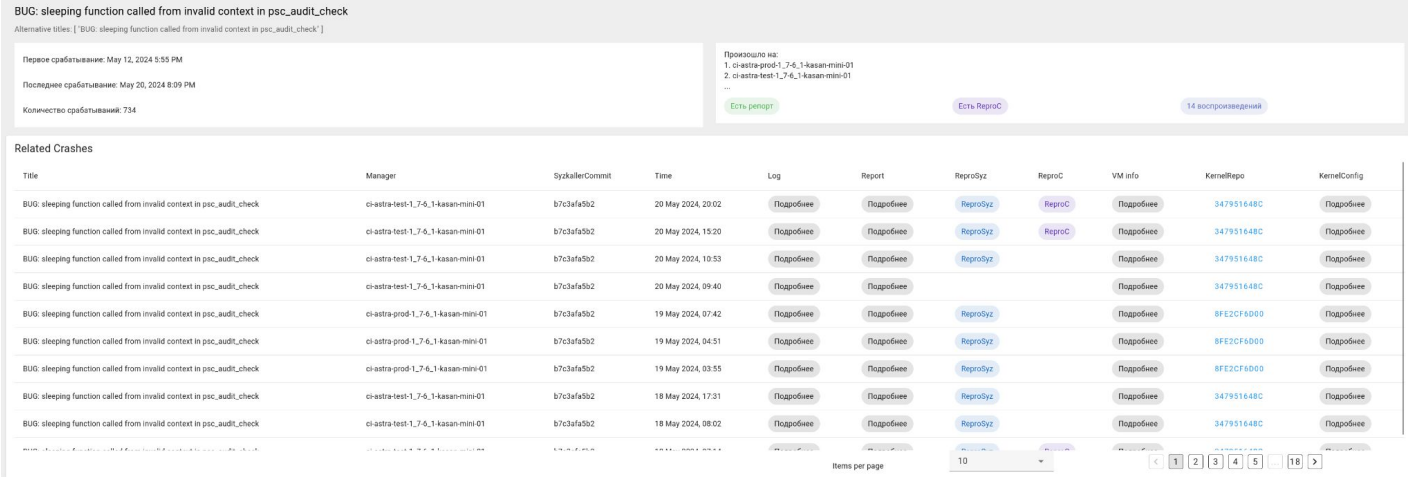

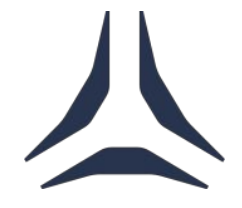

## Автоматизация фаззинга компонентов пространства пользователя

- Регрессионное тестирование по всем ранее обнаруженным ошибкам (вручную и автоматически)
- Определение набора целевых оберток для фаззинга изменений
- Гибкое конфигурирование проектов и параметров фаззинга
- Ручной запуск и запуск по триггерам в CI
- Графический интерфейс для отображения результатов и статистики текущего процесса фаззинга
- Сбор покрытия по одной обертке и по всем оберткам в проекте
- Удобное отслеживание воспроизводимости ошибки на разных версиях
- Масштабирование и умное динамическое распределение задач
- Взаимодействие с внутренней трекинг-системой и собственной платформой хранения и обработки результатов

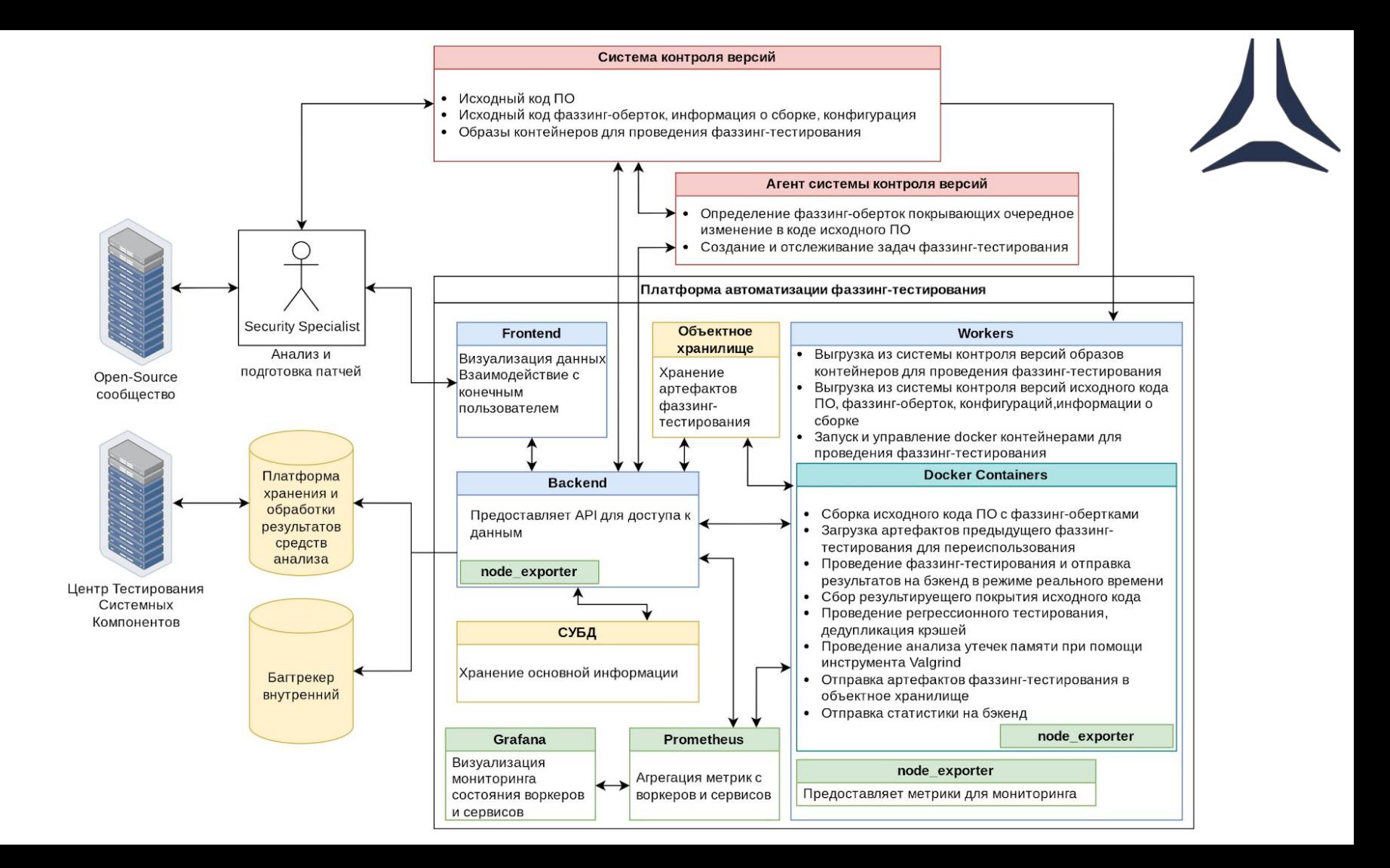

#### Добавить задание

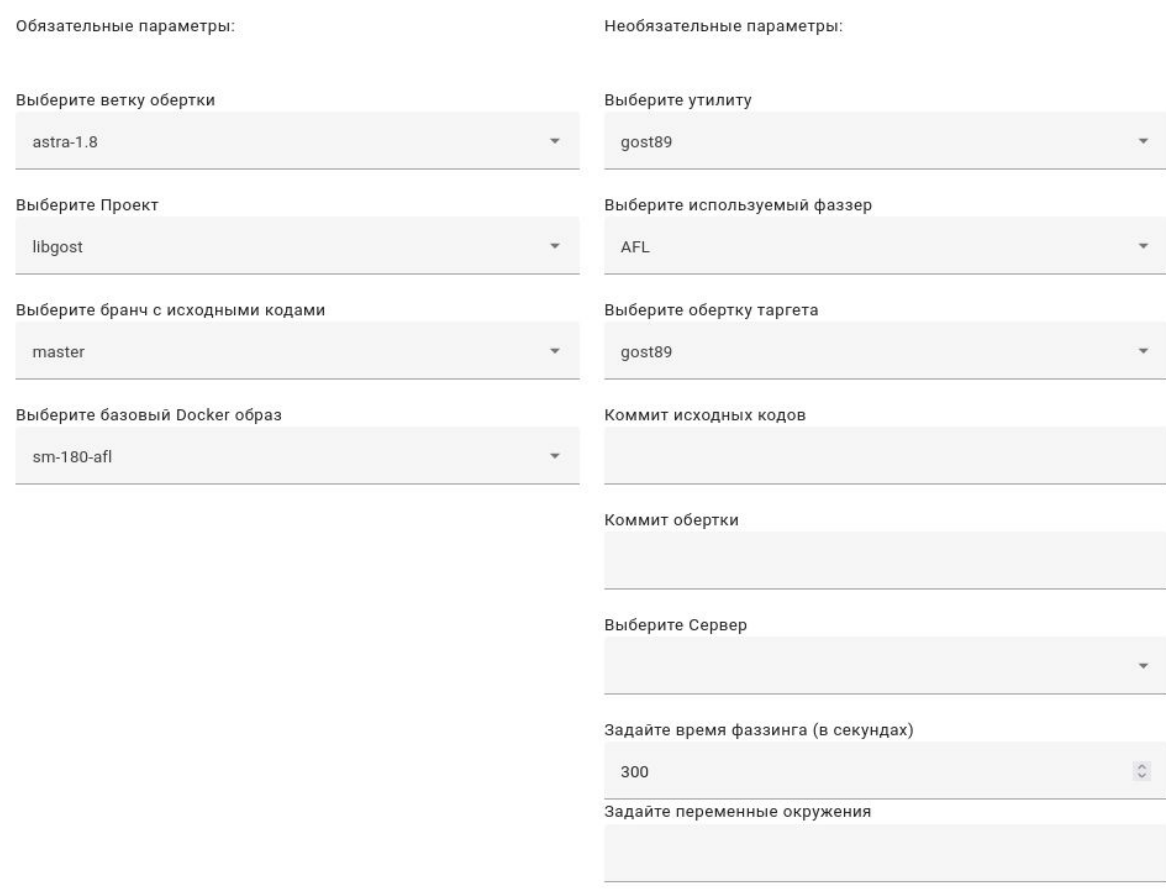

ОТМЕНА ДОБАВИТЬ

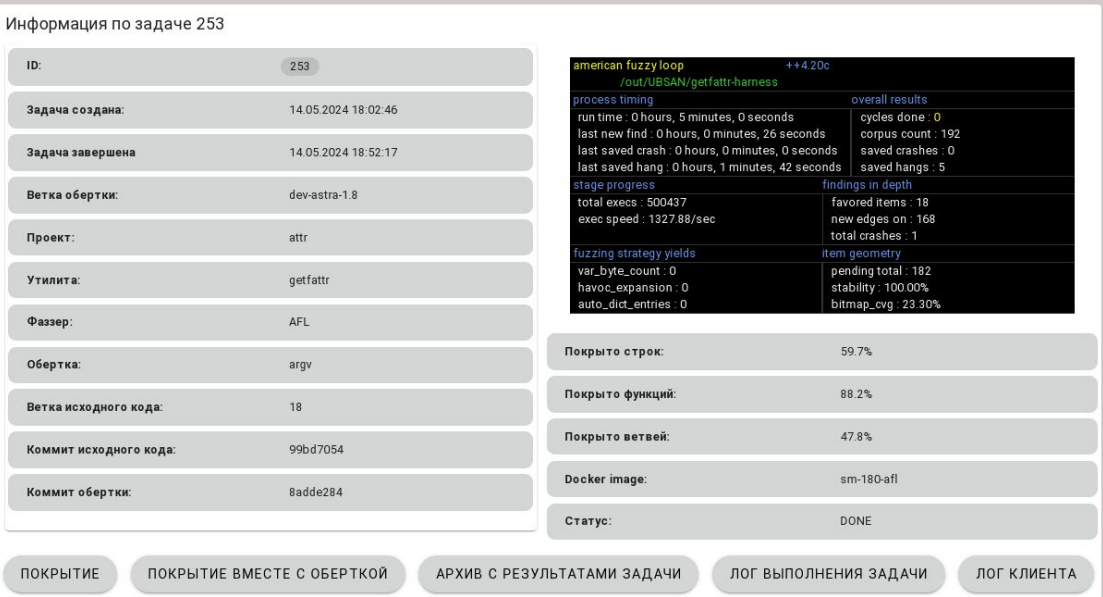

Крэш: 0000000-attr-getfattr-AFL-argv-UBSAN

#### Крэш: 0000000-attr-getfattr-AFL-argv-UBSAN

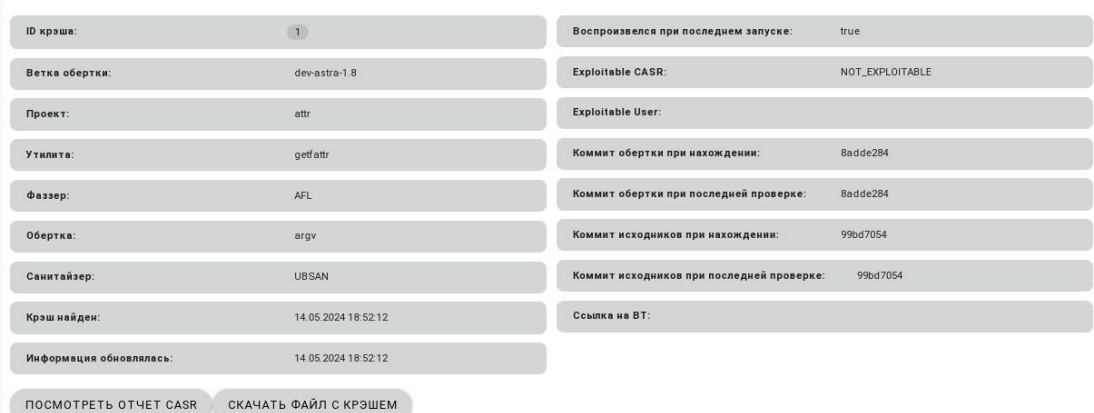

 $\hat{\phantom{a}}$ 

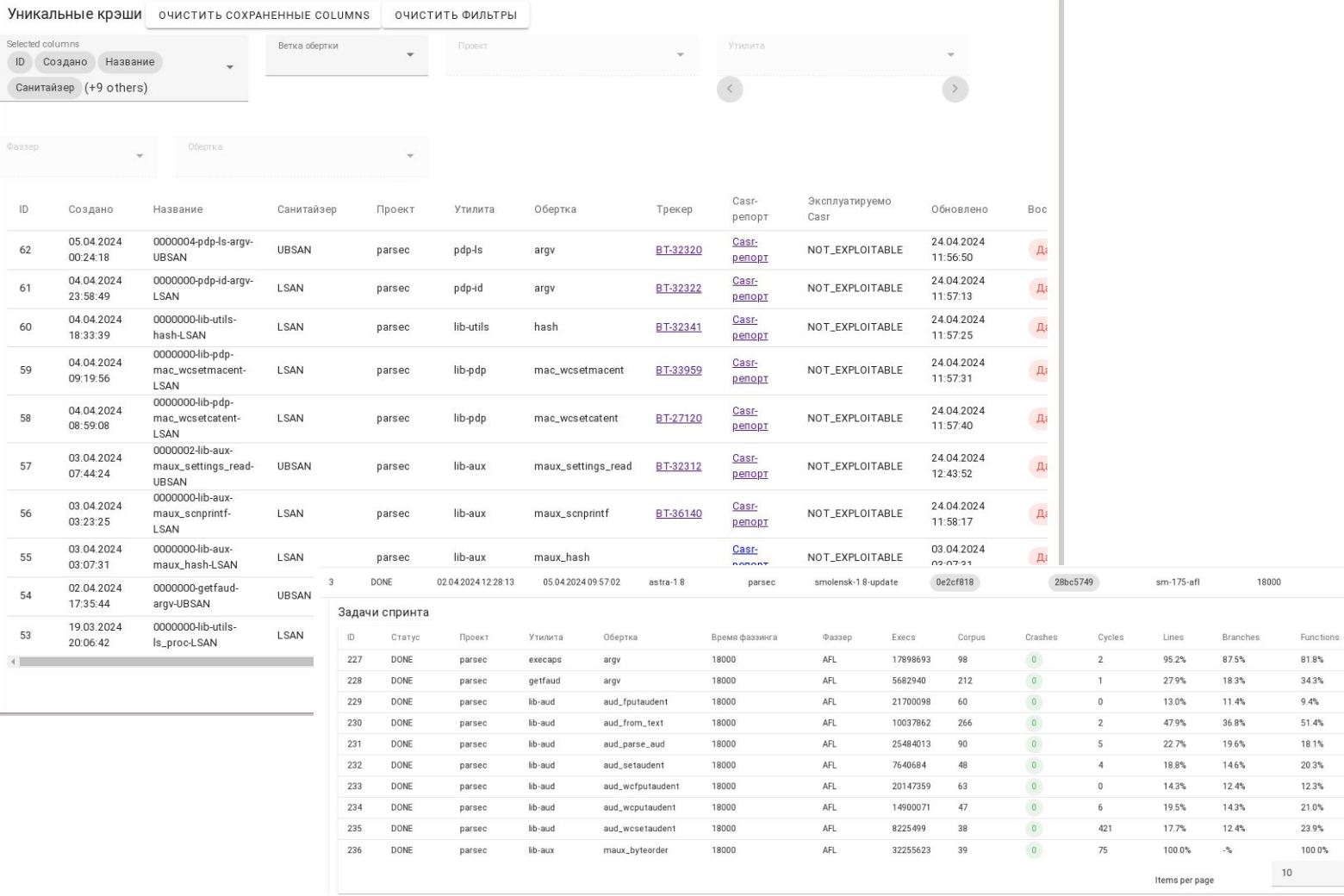

Фаззер

58

57

56 55

54 53

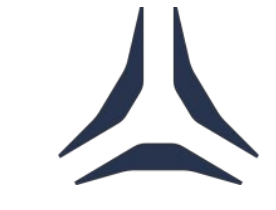

82.2%

Coverage

get\_coverage

get\_coverage

get\_coverage

get\_coverage

get\_coverage

get\_coverage

get\_coverage

get\_coverage

get\_coverage

get\_coverage

 $\star$ 

68.1%

89.8%

Harness\_Coverage

get\_harness\_coverage

get\_harness\_coverage

get\_harness\_coverage

get\_harness\_coverage

get\_harness\_coverage

get\_harness\_coverage

get\_harness\_coverage

get\_harness\_coverage

get\_harness\_coverage

get\_harness\_coverage

 $(1)$   $2)$   $3)$   $4)$   $5$   $10)$ 

get\_coverage

Tar\_results

get\_tar

get\_tar

get\_tar

get\_tar

get\_tar

get\_tar

get\_tar

get\_tar

get\_tar

get\_tar

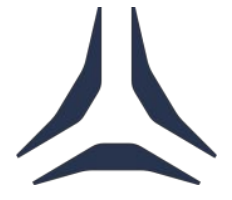

virtshare

 $(NAS)$ 

Результаты анализа

Дистрибутивы(исходные коды)

Запросы БДД

БДД Обработка, организация данных

#### Статический анализ

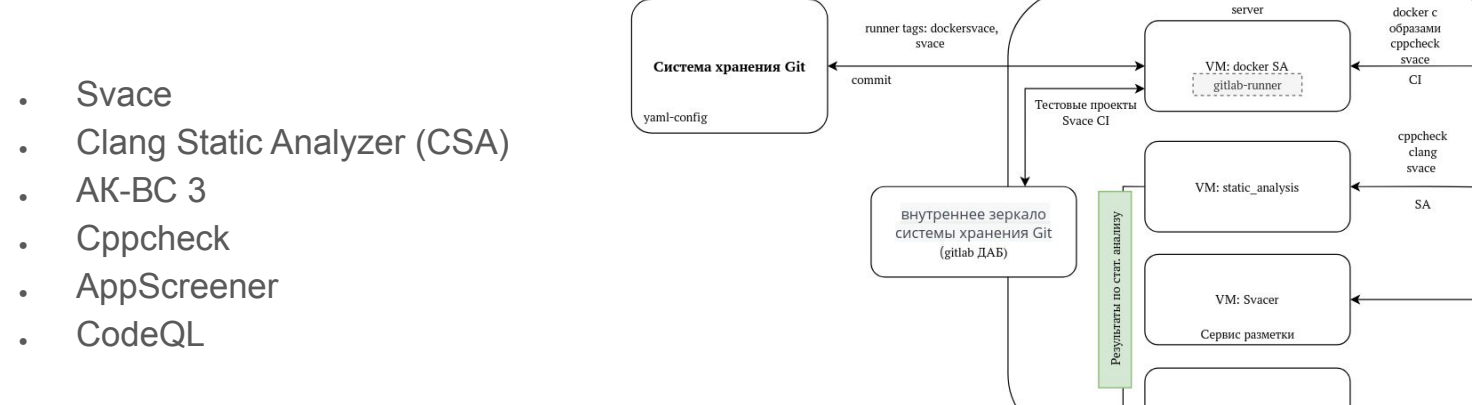

# Платформа хранения и обработки результатов (БДД)

- Интерфейс разметки результатов статического анализа
- Автоматическая приоритизация обнаруженных ошибок
- Сопоставление результатов от различных средств анализа
- Хранение и обработка статистики об обнаруженных ошибках
- Распределение задач между специалистами, функционал отправки на ревью
- Кросс-разметка и верификация ранее полученных результатов
- Автоматизированное формирование отчетов об обнаруженных ошибках в рамках пакета или продукта
- Централизованный доступ ко всем результатам анализа, их выгрузка и загрузка

## Общая архитектура платформы хранения и обработки результатов анализа

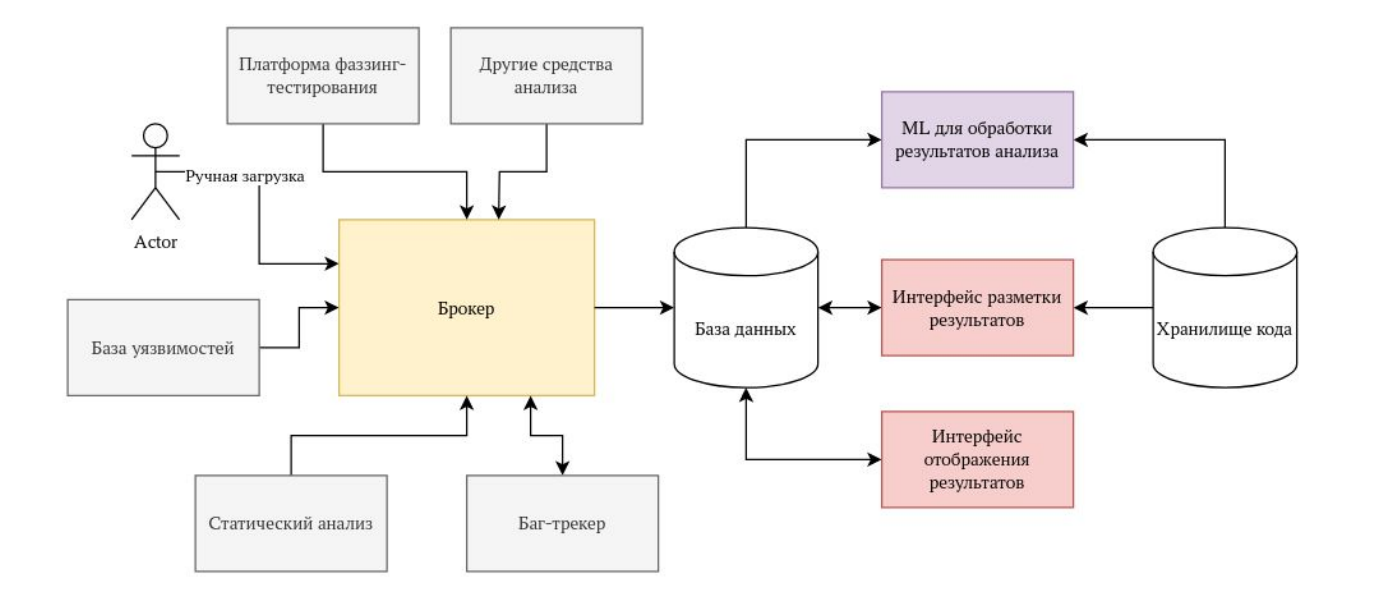

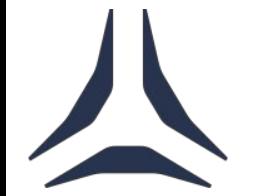

### Машинное обучение: цели и задачи

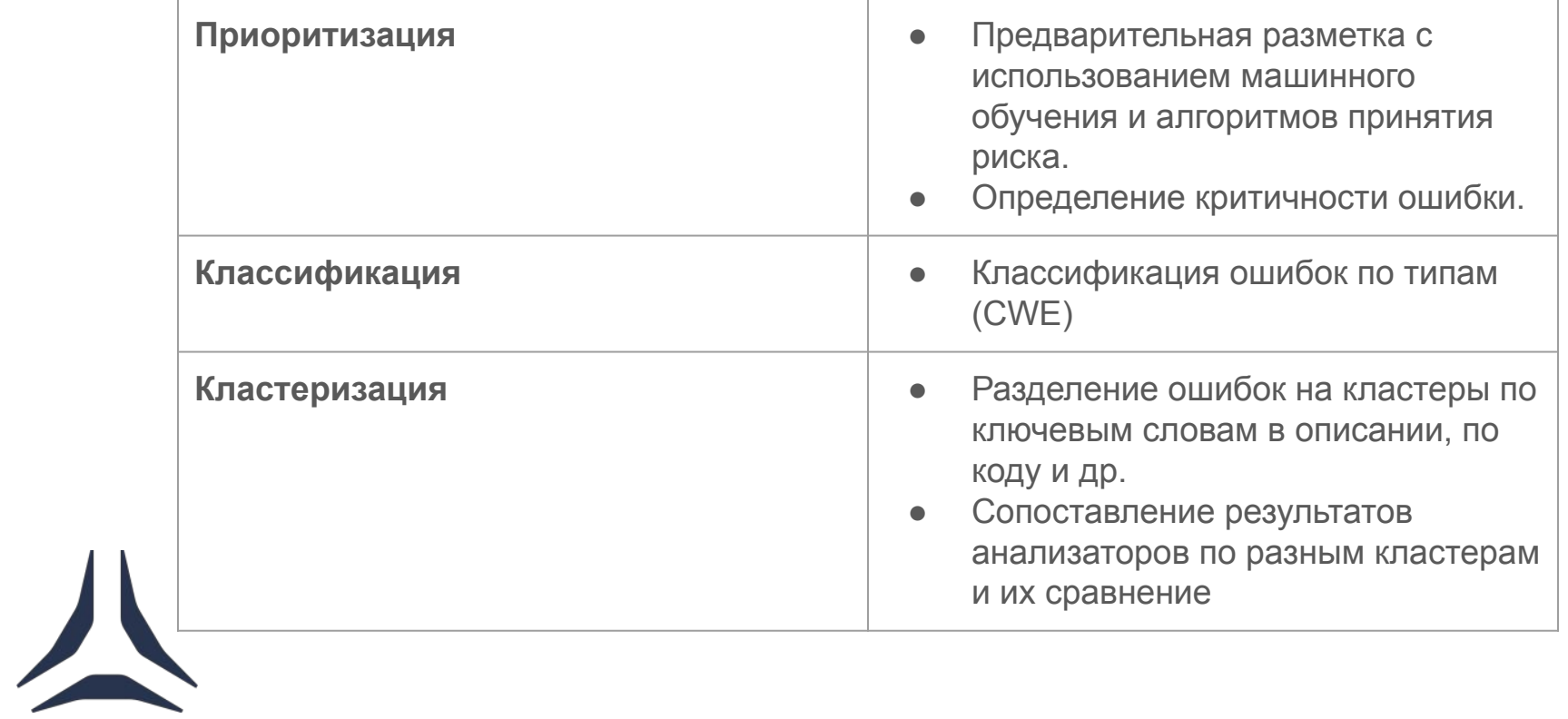

#### Автоматическая разметка

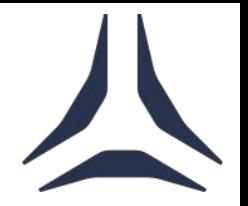

# 

#### **Откуда данные**

- Разметка от команды статического анализа
- Разметка от Центра исследования Ядра Linux
- Разметка от Центра тестирования системных компонентов
- Открытые наборы данных для обучения

**Что берем**

- Данные о разметке (SARIF)
- Код

**Какой результат**

- Достигнута точность 86% на наших данных
- Дообучаем модель

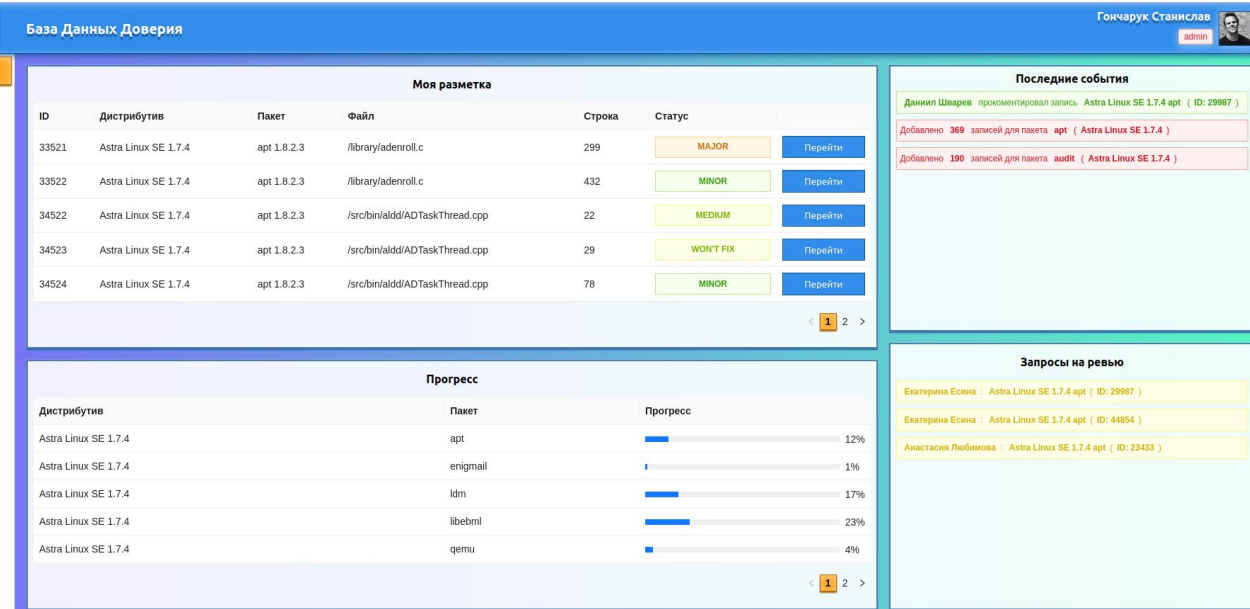

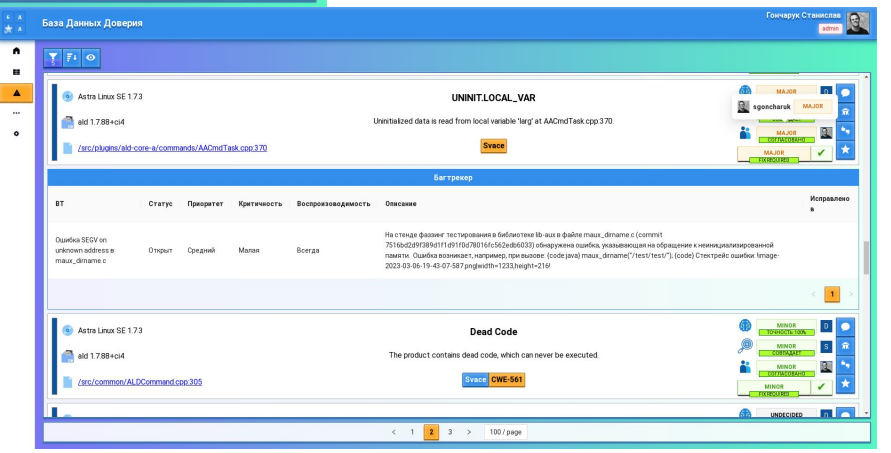

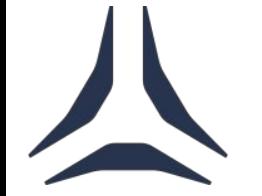

 $\bullet$ 

## Что дальше?

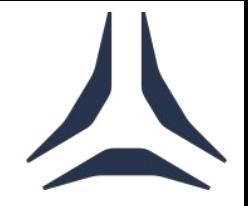

#### **Фаззинг. Юзерспейс:**

- Интеграция с Fuzz Introspector
- Добавление на платформу фаззинга среды для воспроизведения и детального анализа обнаруженных падений
- Внедрение LLM для генерации фаззинг-оберток

#### **Фаззинг. Ядро:**

- Интеграция платформы с Jira для оптимизации процессов обработки обнаруженных ошибок
- Добавление функционала направленного фаззинга

#### **Платформа хранения и обработки результатов:**

- Внедрение VulBERTA для обнаружения и подтверждения ошибок в исходном коде
- Добавление функционала сравнения результатов статического анализа в разных версиях ПО в интерфейс разметки

# Спасибо за внимание!